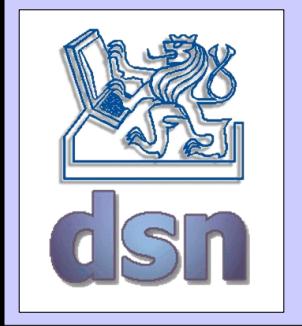

#### X36DSV – 4. cvičení

#### **XML-RPC**

#### **(eXtensible Markup Language – Remote Procedure Call)**

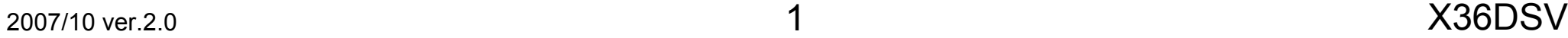

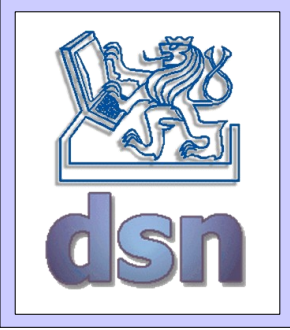

#### XML-RPC schéma

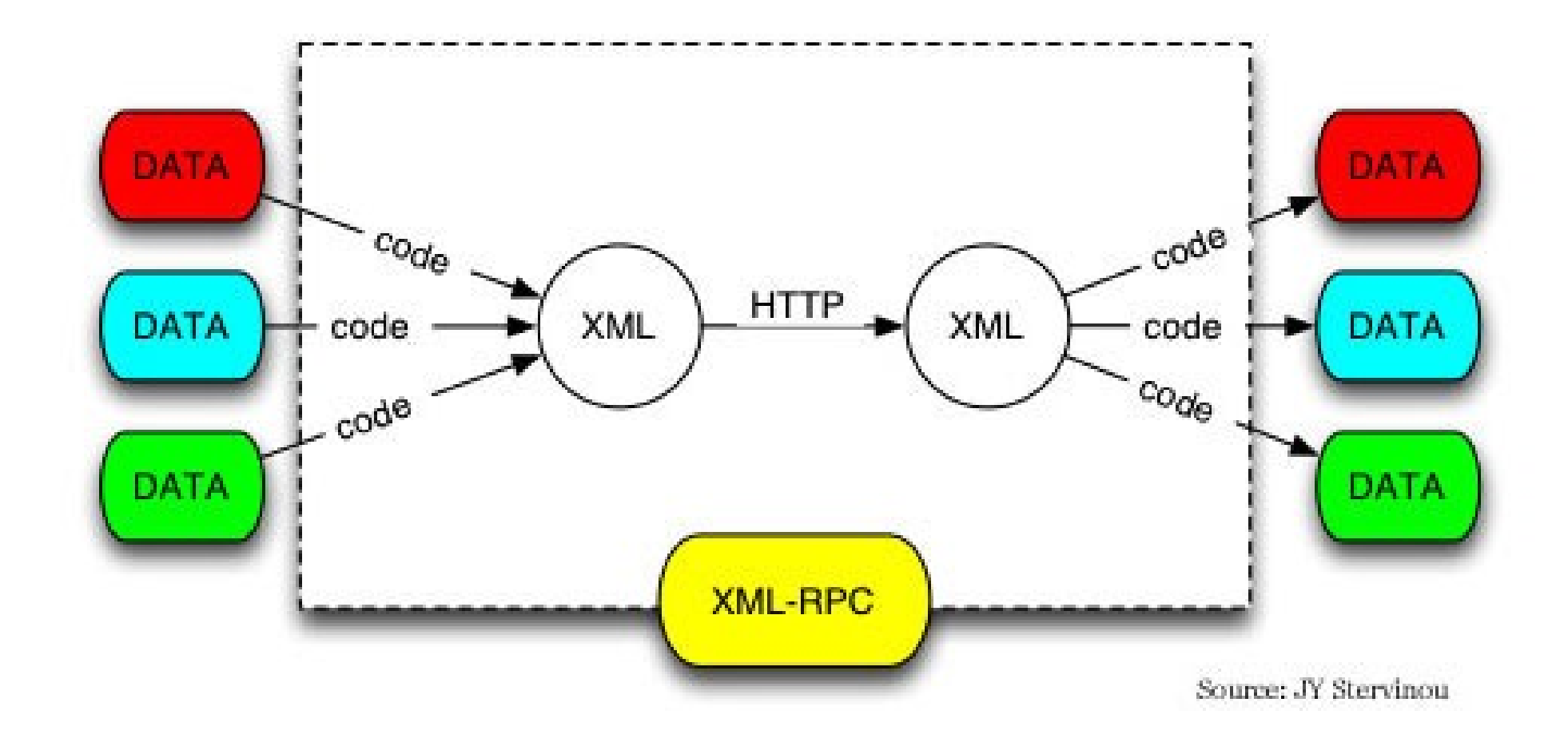

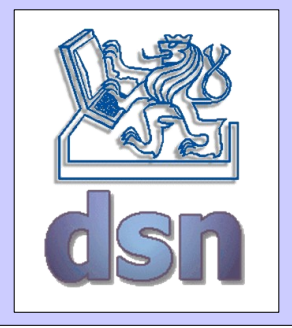

## XML-RPC request

```
POST /RPC2 HTTP/1.0
User-Agent: Frontier/5.1.2 (WinNT)
Host: betty.userland.com
Content-Type: text/xml
Content-length: 181
<?xml version="1.0"?>
<methodCall>
  <methodName>examples.getStateName</methodName>
  <params><param><value><i4>41</i4></value>
     </param>
  </params>
</methodCall>
```
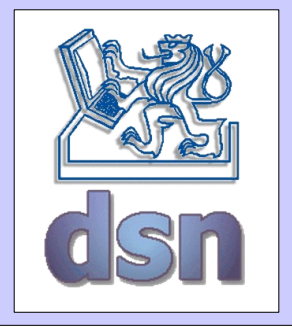

### XML-RPC response

HTTP/1.1 200 OK Connection: close Content-Length: 158 Content-Type: text/xml Date: Fri, 17 Jul 1998 19:55:08 GMT Server: UserLand Frontier/5.1.2-WinNT <?xml version="1.0"?> <methodResponse>  $<$ params $>$  $<$ param $>$ <value><string>South Dakota</string></value> </param> </params> </methodResponse>

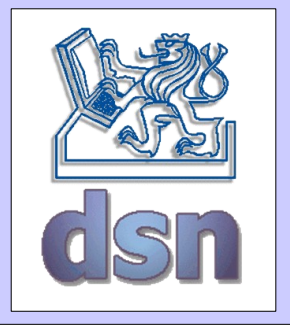

#### XML-RPC error

HTTP/1.1 200 OK Connection: close ... <?xml version="1.0"?> <methodResponse> <fault> <value> <struct> <member> <name>faultCode</name> <value><int>4</int></value> </member> <member> <name>faultString</name> <value><string>Too many parameters.</string></value> </member> </struct>  $\langle$ /value>  $\langle$  fault> </methodResponse>

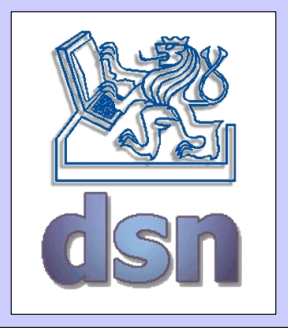

## XML-RPC server

- XmlRpcServerConfig
	- nastavení vlastností serveru
	- setEnabledForExtensions, setContentLengthOptional, ...
- PropertyHandlerMapping
	- mapování názvů na samotné třídy
	- addHandler, ...

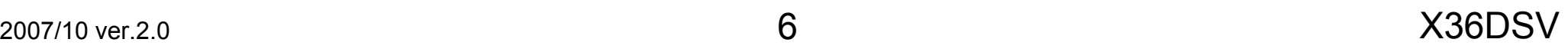

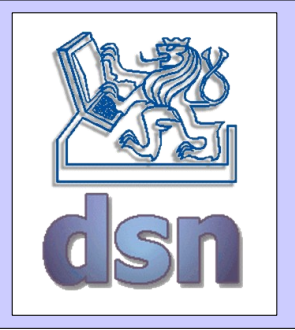

## XML-RPC příklad (server)

public static void main(String[] args) throws Exception { // start web server WebServer webServer = new WebServer(port); // get the XML-RPC Server XmlRpcServer xmlRpcServer = webServer.getXmlRpcServer(); PropertyHandlerMapping phm = new PropertyHandlerMapping(); phm.addHandler("CalculatorImpl" , CalculatorImpl.class); xmlRpcServer.setHandlerMapping(phm); XmlRpcServerConfigImpl serverConfig = (XmlRpcServerConfigImpl) xmlRpcServer.getConfig();

serverConfig.setEnabledForExtensions(true); serverConfig.setContentLengthOptional(false); webServer.start();

}

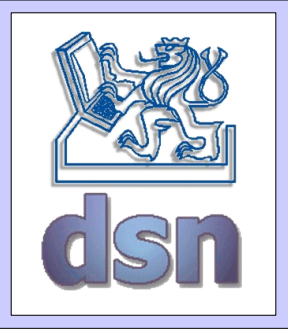

## XML-RPC klient

- ClientConfig
	- nastavení vlastností klienta
	- basicUserName, basicPassword, enabledForExtensions, ...
- TransportFactory
	- stará se o samotný přenos
	- XmlRpcSunHttpTransportFactory, XmlRpcCommonsTransportFactory, …
- XmlWriterFactory
	- stará se o vytvoření XML zprávy

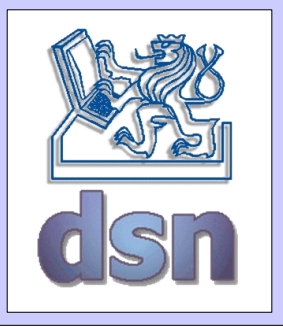

# XML-RPC příklad (klient)

public static void main(String[] args) throws Exception { // create configuration XmlRpcClientConfigImpl config = new XmlRpcClientConfigImpl(); config.setServerURL(new URL("http://127.0.0.1:8080/xmlrpc")); config.setEnabledForExtensions(true); config.setConnectionTimeout(60 \* 1000); config.setReplyTimeout(60 \* 1000); XmlRpcClient client = new XmlRpcClient(); // use Commons HttpClient as transport client.setTransportFactory( new XmlRpcCommonsTransportFactory(client)); // set configuration client.setConfig(config); // make the a regular call Object[] params1 = new Object[] { new Integer(2), new Integer(3) }; Integer result1 = (Integer) client.execute("CalculatorImpl.add", params1); System.out.println(" $2 + 3 =$ " + result1);

}

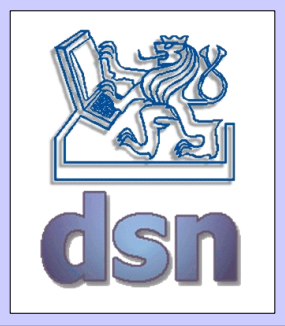

## XML-RPC materiály

- <http://en.wikipedia.org/wiki/XML-RPC>
- [www.xmlrpc.com](http://www.xmlrpc.com/)
- <http://ws.apache.org/xmlrpc>